**Universidad Nacional del Litoral** Secretaría Académica Dirección de Articulación, Ingreso y Permanencia Año 2015

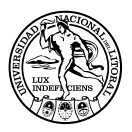

# **Matemática** para el ingreso

ISBN en trámite

# Unidad 5. Función cuadrática

Elena Fernández de Carrera / Gloria Elida Moretto / Lina Mónica Oviedo Nélida Mamut de Bergesio / Liliana E. Contini / Stella M. Vaira / Liliana Taborda

En este capítulo veremos función cuadrática. Para ello empecemos observando algunas situaciones de la vida real. Hemos visto jugar al golf. Proponemos observar el camino que recorre la pelota de golf, al que llamamos trayectoria.

Un esquema que representa esta situación es el siguiente:

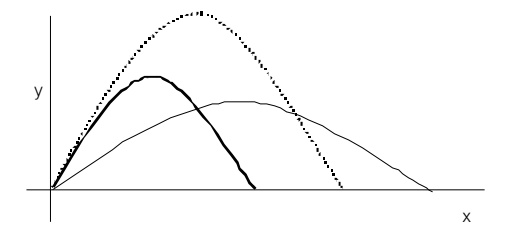

El mismo tipo de trayectoria siguen la pelota de ping-pong cuando está en movimiento y la bala disparada por un cañón. Todas ellas se parecen a un arco de **pará**bola.

La parábola es el lugar geométrico de todos los puntos del plano que están a igual distancia de un punto fijo  $F y$  de una recta fija **d** llamados foco y directriz, respectivamente.

Dibujamos algunas y marcamos su foco y su directriz:

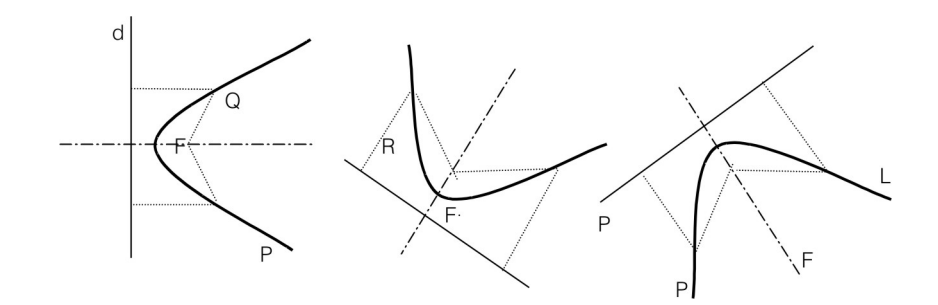

Las parábolas que vamos a tratar en este capítulo son las de directriz paralela al eje de abscisas, como las que dibujamos a continuación.

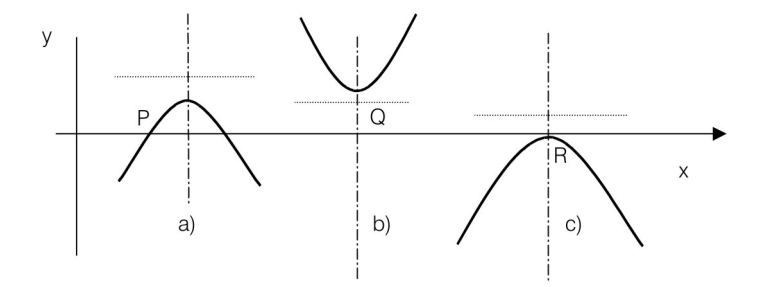

Estas parábolas tienen un punto donde alcanzan un valor máximo o mínimo. Este punto recibe el nombre de vértice de la parábola. En la figura anterior, en a) P es el vértice de la parábola y en él alcanza su valor máximo; en b) Q es el vértice y en él alcanza su valor mínimo; en c) R es el vértice y en él alcanza su valor máximo.

Otra característica de las parábolas es que son simétricas respecto a un eje que contiene al vértice. En la figura anterior, el eje de simetría es la recta vertical que pasa por el vértice.

Preguntamos ahora:

¿Cuál será la ley que corresponde a una función cuya representación gráfica es una parábola?

Responderemos la pregunta al final de este punto y la obtendremos como conclusión. Comencemos con la siguiente definición.

# Llamamos función cuadrática a la función

f: 
$$
\mathfrak{R} \rightarrow \mathfrak{R}
$$
, tal que  
\n $f(x)=ax^2+bx+c$   
\ncon a $\in \mathfrak{R}$ ,  $a\neq 0$ ,  $b\in \mathfrak{R}$ ,  $c\in \mathfrak{R}$ 

Si observamos la expresión que da la ley de correspondencia de la función, el miembro de la derecha es un polinomio de segundo grado, es decir, la función cuadrática no es más que la función polinómica de segundo grado.

Recordemos algunos ejemplos extraídos de la física en los que el modelo matemático es una expresión de este tipo.

Ejemplo 1: la expresión correspondiente a la posición de un móvil con movimiento uniformemente acelerado está dada por:

$$
e(t) = e_0 + v_0 t + \frac{1}{2}at^2
$$

e(t)=e<sub>0</sub> + v<sub>o</sub>t + - at<br>donde **v**<sub>o</sub> es la velocidad inicial, a la aceleración y **e**<sub>o</sub> es la ordenada de la posición inicial.

Ejemplo 2: si arrojamos un objeto verticalmente hacia arriba, claro ejemplo del movimiento uniformemente retardado, la altura que alcanza se calcula usando la expresión

$$
h(t) = v_0 t - \frac{1}{2}gt^2
$$

donde g es la aceleración de la gravedad. $\frac{1}{2}$ 

Si por ejemplo, la velocidad inicial es  $v_0 = 26$  m/s al cabo de 15 segundos la altura alcanzada es:

$$
h(15) = 26.15 - \frac{1}{2}9.8.15^2 = -712.5m
$$

*¿Qué significado tiene el signo negativo?* 

(1)

De la misma manera que hicimos con la función de primer grado en el capítulo anterior, iremos de lo particular a lo general para estudiar la función cuadrática.

# La función  $y = x^2$

Si observamos la definición de función cuadrática dada,  $y=x^2$  es aquella para la que *a=1, b=c=0* 

Tratemos de graficarla.

Como la variable independiente tiene exponente par, la función toma el mismo valor para valores reales opuestos. Así (-3)<sup>2</sup> = 3<sup>2</sup>, (- $\sqrt{2}$ )<sup>2</sup> = ( $\sqrt{2}$ )<sup>2</sup>

Si una función f verifica que  $f(x) = f(-x)$ , para todo x de su dominio, decimos entonces que la función es par. Geométricamente significa que la gráfica es simétrica respecto del eje *y,* o bien que *y* es el eje de simetría de la función.

Podemos entonces construir una tabla de valores reducida tomando sólo valores positivos de x.

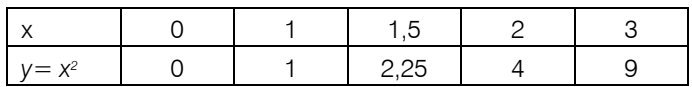

Representamos estos pares ordenados en un sistema de ejes:

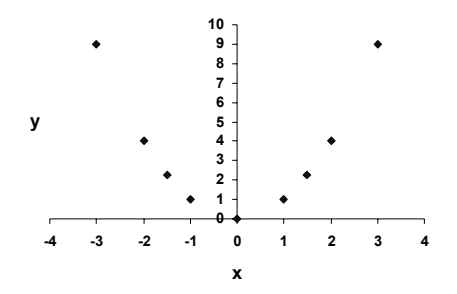

Hemos representado también los pares (-1 ; 1), (-1,5 ; 2,25), (-2 ; 4) y (-3 ; 9); que pertenecen a la gráfica porque la función es par.

Podemos unir los puntos con una línea porque el dominio es el conjunto de los números reales del que sabemos es un conjunto denso y completo.

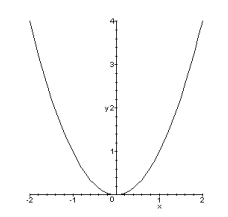

Como se ve, la representación gráfica es una parábola cuyo vértice es el *(0;0)* y el eje de simetría es el eje de ordenadas.

# La función  $y = ax^2$

Es otra vez la función cuadrática donde *b = c = 0* 

Si es  $a = 3$  tenemos  $y = 3x^2$ 

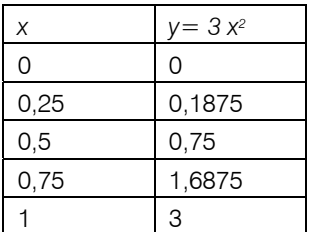

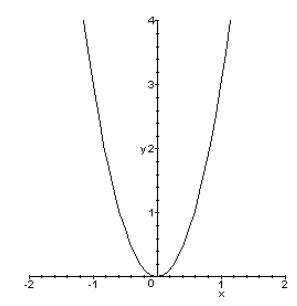

Nuevamente se observa que por ser una función par sólo es necesario trabajar en la tabla con valores positivos de *x*.

Si es  $a = -$ , la función cuadrática correspondiente es  $y = -\frac{1}{2} x^2$ 1

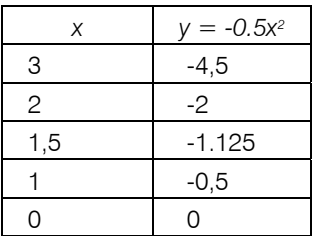

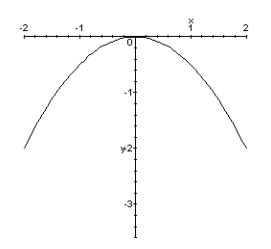

Nuevamente es posible trazar la línea continua en ambos casos porque el dominio es el conjunto de números reales. La curva correspondiente es nuevamente una parábola.

Se puede observar que en todos los casos la representación de *y = a x2* da una parábola.

Indicar en cada uno de los ejemplos anteriores cuál es el vértice, cuál es el eje de *simetría y si la función tiene un máximo o un mínimo.*

(2)

(3)

Podemos pasar rápidamente a generalizar con la sola observación de lo que pasa en los ejemplos.

*Completar en el cuadro lo que falta.*

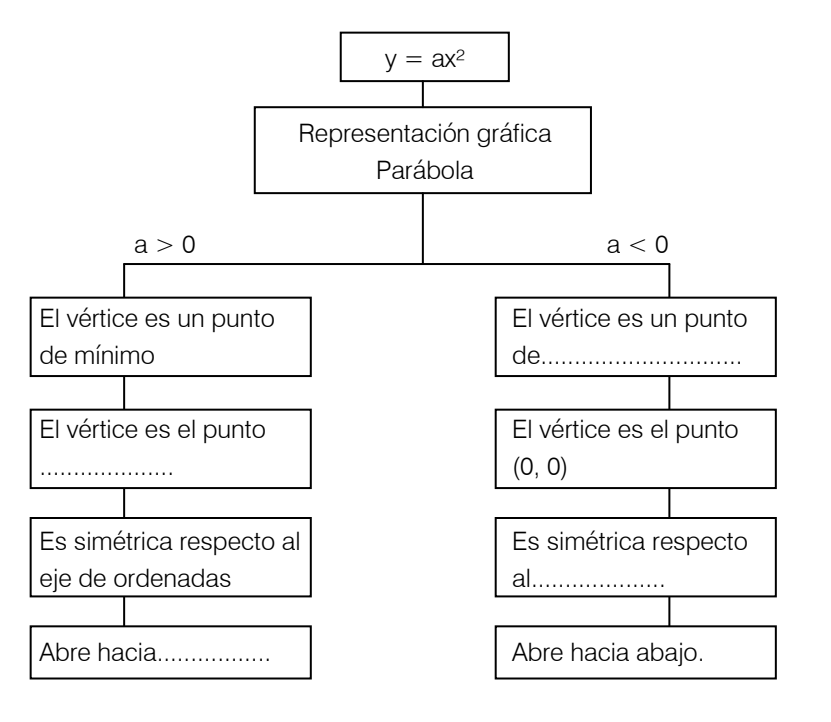

#### **Ejercicios**

*Representar en un mismo sistema de ejes y con distintos colores las tres funciones cuadráticas.*

$$
y = 2x^2
$$
  $y = 3x^2$   $y = \frac{1}{2}x^2$ 

*Elaborar una conclusión observando qué sucede a medida que a crece siendo* 

$$
a > 0 \; (\ \frac{1}{2} \ < 2 < 3)
$$

(4)

*Representar como antes, en un mismo sistema de ejes, las funciones*  $y = -3 x^2$ *, y = -x2, y = -½ x2. ¿Es válida la misma conclusión?*

(5)

#### Algunas cosas para observar

Tratemos de sacar conclusiones de las representaciones que se han hecho. Nuestra meta es hacer un gráfico aproximado de la función haciendo una pequeña tabla de valores.

1. Si conocemos el vértice de la parábola, su eje de simetría y el signo de a, sólo nos basta encontrar dos o tres puntos más, a la derecha o a la izquierda del vértice y podremos dibujar la gráfica aproximada.

2. En todos los casos considerados la parábola toca al eje x en el origen de coordenadas. ¡Es su única intersección!

En el capítulo anterior vimos que hallar la intersección de una función con el eje x equivale a encontrar los valores de x donde la función se anula, es decir donde  $y = 0$ .

Así para encontrar la intersección de *y = ax2* con el eje x resolvamos la ecuación ax2 = 0 (a≠0). Su única solución es *x= 0* y por lo tanto la única intersección de *la parábola* con el eje *x* es el *(0; 0).* 

¿En cuántos puntos corta la parábola al eje *y*?

Es evidente que para contestarlo se debe hacer *x =* 0 y en este caso, cuando  $y = a x^2$ , resulta siempre  $y = a$ .  $0 = 0$ , es decir es el origen de coordenadas.

Ejercicios

*Teniendo en cuenta la primera observación, graficar las funciones:* 

$$
y = 3/2 x^2
$$
 e  $y = -\frac{1}{4}x^2$ 

(6)

### La función  $y = a x^2 + c$

Sea  $y = 3x^2 + 2$ . Como ya hemos analizado  $y = 3x^2$ , procedamos como lo hicimos en el capítulo anterior con la función lineal. Sólo debemos sumar 2 a los valores obtenidos para cada *x* en la función y = 3x2.

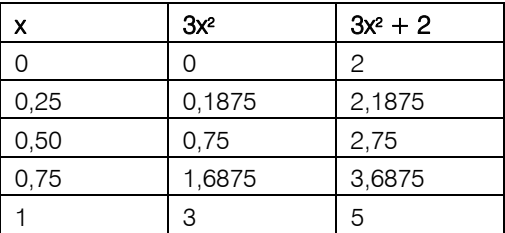

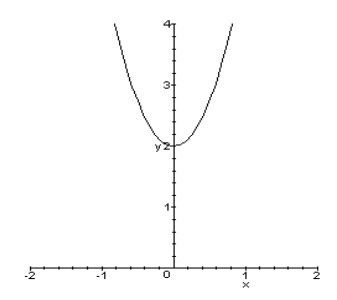

Al igual que vimos en el caso de la función lineal, la gráfica de *y = 3 x2* sufre una traslación vertical por efecto del 2. El vértice es ahora el punto (0, 2) y el eje de simetría sigue siendo el eje y. La representación gráfica de *y = 3x2 + 2* es una parábola similar a la gráfica de *y = 3 x2* sólo que está 2 unidades desplazada hacia arriba.

Si consideramos *y = 3x2 – 3*, en base a lo que se discutió hasta ahora realizar la siguiente actividad.

*Completar lo que falta:*

*La parábola se abre hacia............................................................ ¿Que traslación sufre con respecto de y=3x2? ¿Cuántas unidades se desplaza en su traslación? ¿Hacia dónde es el desplazamiento? Su vértice es......................................................................... La ecuación de su eje de simetría es.......................................... ¿Cuál es la representación gráfica de esta parábola? Resolver la ecuación 3x2 – 3 = 0 y verificar las soluciones en el gráfico que halló.*

(7)

Recordemos que para hallar la instersección con el eje x planteamos:

 $y = 0$  es decir  $3x^2 - 3 = 0$ 

De lo dicho hasta ahora observamos que para *y = ax2 + c*:

- La representación gráfica es una parábola.
- El vértice es el punto (0, c).
- El eje de simetría es el eje y

¿Por qué el vértice es el punto (0, c)? Justificar la respuesta.

Otra cosa para analizar:

Volvamos a considerar la función *y = 3x2 +2,* ¿en qué puntos la gráfica corta al eje *x*?

Para responder debemos resolver la ecuación *3x2 + 2 = 0* 

O sea  $3x^2 = -2 \Rightarrow x^2 = -(\frac{2}{3})$ 

Esta igualdad carece de sentido en ℜ porque nunca el cuadrado de un número real puede ser negativo, razón por la cual la ecuación no tiene solución en ℜ. La conclusión es que la parábola no corta al eje x, como se puede ver en el gráfico que hicimos.

Es necesario observar que algebraicamente podemos resolver la ecuación x<sup>2</sup> =  $-\frac{2}{3}$ sólo que sus soluciones no son números reales.

En efecto:

$$
x^2 = -\frac{2}{3} \Rightarrow \pm \sqrt{-\frac{2}{3}} = \pm i \sqrt{\frac{2}{3}}
$$

donde *i* es la unidad imaginaria. Precisamente la ecuación *x2 = -1* tiene dos soluciones, una es *x = i* y la otra es *x = -i*.

Podemos concluir que:

si las raíces de la ecuación *ax2+c = 0* son números complejos, la función *y= ax2+c* no corta el eje x.

Resumiremos lo dicho en un cuadro que deberá completar:

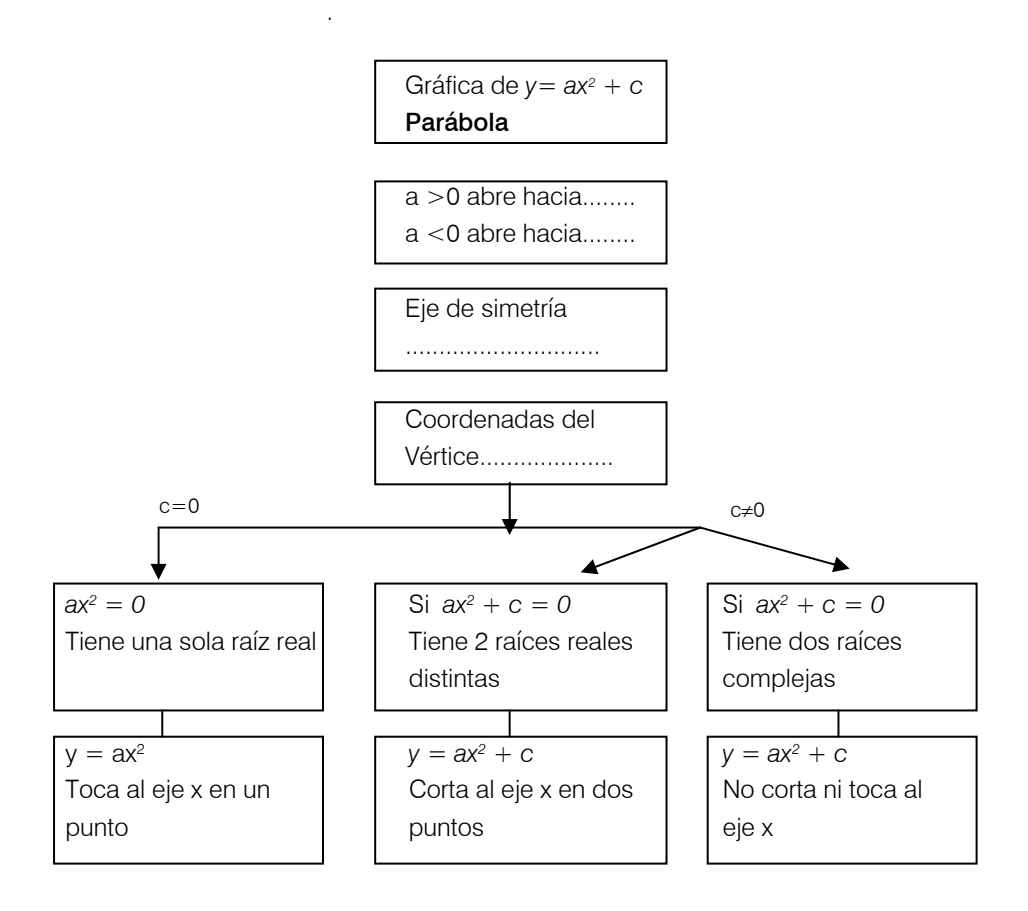

(8)

# La función  $y = ax^2 + bx + c$

Empecemos con un ejemplo particular. Sea *y = x2 - 6x + 9*. El segundo miembro es un trinomio cuadrado perfecto al que ya sabemos factorizar

$$
y = (x-3)^2
$$

Construimos la tabla para esta función comparando con la de *y = x2* y representemos los puntos

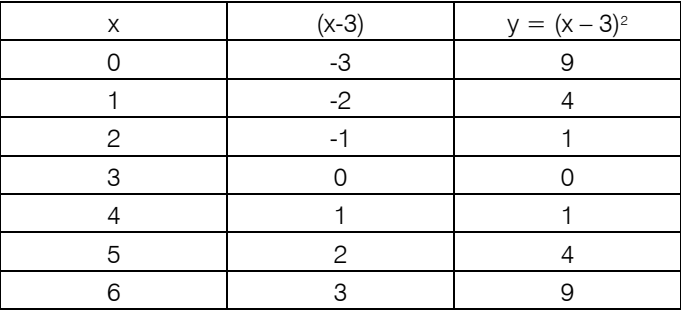

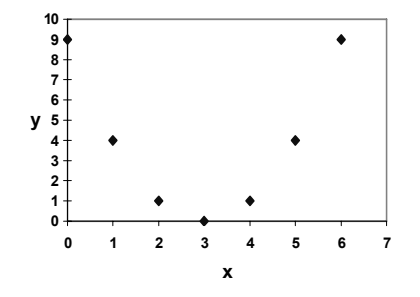

Como el dominio es ℜ completando la línea obtenemos la parábola.

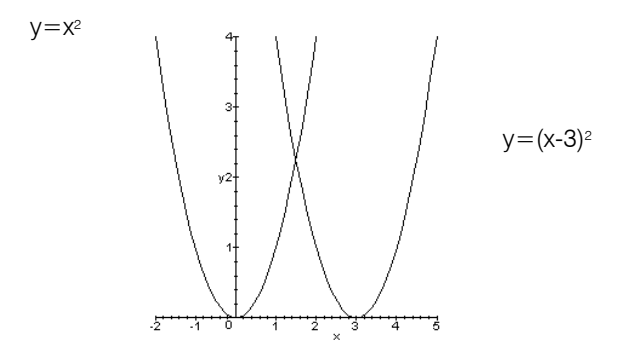

Si comparamos este gráfico con el de *y = x2* podremos concluir que son parábolas similares, sólo que la gráfica de  $y = (x-3)^2$  está desplazada respecto a la de  $y = x^2$ .

*a) ¿Qué desplazamiento sufrió y = x2 para obtener y = (x –3)2? Hacia dónde se hizo el desplazamiento.* 

*b) ¿Cuál es el vértice de y = (x – 3)2?*

*c) ¿Cuál es su eje de simetría?*

- *d) ¿En qué puntos corta la parábola al eje x?*
- *e) ¿Cuál es la ecuación cuya solución da la respuesta de la pregunta anterior?*

(9)

Hagamos otro ejemplo: sea  $y = x^2 + 10x + 25$ 

*a) Transformar la expresión factorizando el trinomio.*

*b) El vértice es (...,...)*

*c) El eje de simetría es la recta de ecuación x = ...........*

*d) ¿Cómo se trasladó el vértice respecto al de y = x2?*

*e) Los ceros de la función cuadrática son:*

(10)

Con estos datos la tabla se simplifica.

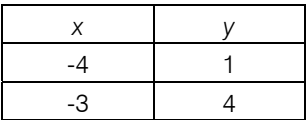

Piense y justifique por qué se tomaron esos únicos dos valores de *x* y no se consideró ninguno positivo.

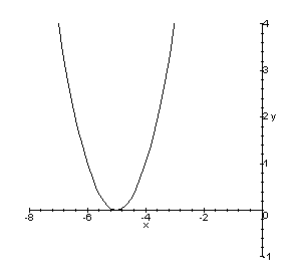

Antes de graficar una función cuadrática, es importante tener en cuenta los siguientes puntos a partir de la observación de la ecuación:

1) Si es del tipo  $y = a(x-h)^2$ 

Trazar la recta vertical  $x = h$  (eje de simetría) y ubicar el punto  $(h, 0)$  (vértice).

Determinar si *a* es positivo o negativo, en cuyo caso la parábola abre hacia arriba o hacia abajo respectivamente. Tener en cuenta que la magnitud de *a* predice la abertura de la parábola (si es más cerrada o más abierta).

2) Si es del tipo  $y = ax^2 + k$ 

Trazar la recta horizontal  $y = k$  y ubicar el punto  $(0, k)$  (vértice). Mirar el signo y magnitud de *a*.

*Completar de acuerdo a los siguientes gráficos:*

*i)*  $\frac{y}{y}$ *a > 0 h ....... ; k ....... vértice (h,0) eje de simetría x = h ii)*

*a ........... k = 0 , h........... vértice (h ,..... ) eje de simetría x = h* 

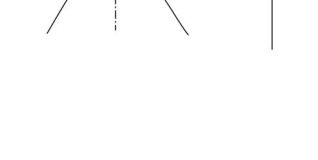

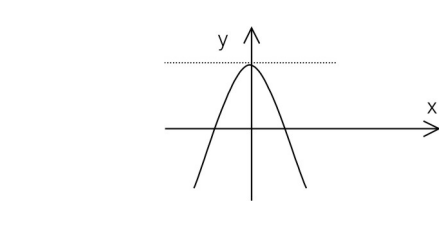

*iii)* 

*a .........*   $k > 0$  *h* ....... *vértice (....... , ......) eje de simetría x =........* 

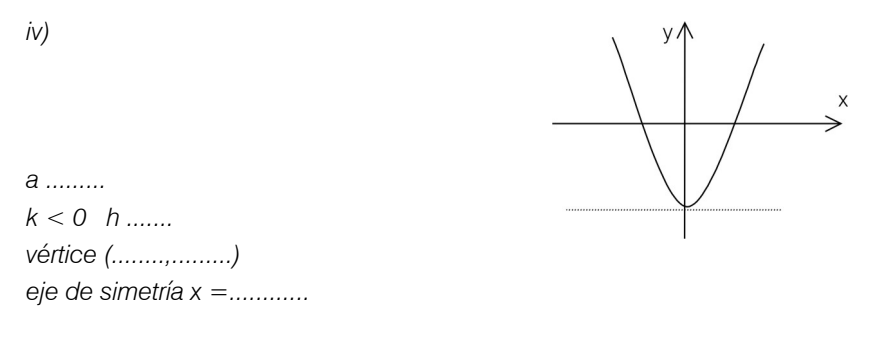

*Representar las siguientes funciones indicando vértice y eje de simetría.* 

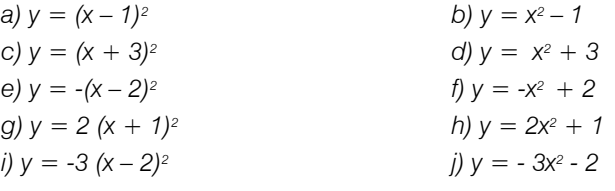

 $(12)$ 

(11)

Ahora podemos complicarlo todo:

 $\angle$ *Cuál es la representación gráfica de*  $y = 2 (x + 3)^2 + 1$ ?

*Una parábola, que al compararla con y = x2 resulta que: 3 la traslada tres unidades a la izquierda 1 la traslada una unidad hacia arriba* 

*2 la "afina".* 

Las dos primeras afirmaciones nos permiten decir cuál es el vértice y el eje de simetría.

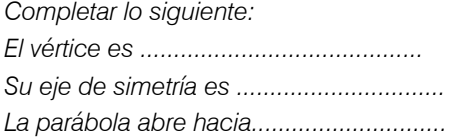

(13)

Pero esos únicos datos no son suficientes para elaborar el gráfico. Además del vértice nos hacen falta por lo menos dos puntos más. Los tomamos a la derecha del vértice.

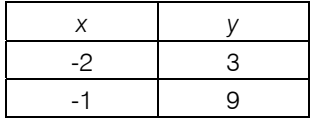

Otra vez usamos la simetría de la parábola respecto a su eje para no tomar tantos puntos en la tabla de valores.

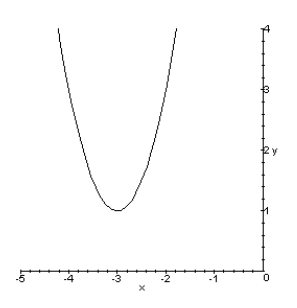

Operemos en el segundo miembro de  $y = 2(x + 3)^2 + 1$  $y = 2 (x^2 + 6x + 9) + 1$ *y = 2x2 + 12x + 19* 

Esta es una función cuadrática con  $a = 2$ ,  $b = 12$  y  $c = 19$ . Sólo que la expresión del segundo miembro no es un trinomio cuadrado perfecto.

Podemos generalizar esta conclusión.

Toda expresión del tipo  $y = a (x - h)^2 + k$ , cuya representación gráfica es una parábola, es una función cuadrática.

Podemos preguntarnos ahora:

 $\angle$ Siempre una función cuadrática  $y = ax^2 + bx + c$  tiene como representación gráfica una parábola?

Hasta aquí vimos que:

si b = c = 0  
ó b = 0 y c 
$$
\neq
$$
 0

 *ó ax2 + bx + c* es un trinomio cuadrado perfecto, la gráfica es una parábola.

Pero, ¿ocurre lo mismo cualesquiera sean los valores de a, b y c? Por suerte la respuesta a nuestra pregunta es siempre afirmativa, para identificar y graficar esa parábola basta hacer el proceso inverso al de antes, es decir escribir la expresión  $ax^{2} + bx + c$  en la forma  $a(x - h)^{2} + k$ .

Esto siempre es posible y el procedimiento se llama completar cuadrados.

Mostraremos el procedimiento en base a un ejemplo:

 $y = x^2 + 6x + 1$ 

sumamos y restamos la mitad del coeficiente de *x* elevado al cuadrado, esto es  $(6/2)^2 = 9$ .

> $y = x^2 + 6x + 9 - 9 + 1$  $y = (x^2 + 6x + 9) - 9 + 1$  $y = (x + 3)^2 - 8$

Ahora sí la identificamos como la función cuya representación gráfica es una parábola.

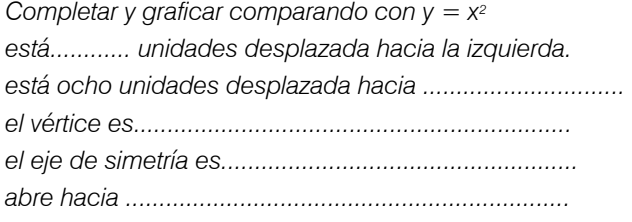

 $(14)$ 

Otro ejemplo:

 $y = -2x^2 + 3x - 1$ 

Prestar especial atención porque el coeficiente de *x2* ya no es *1* sino *-2*, por ello lo primero que haremos es sacar el *-2* factor común.

$$
y = -2\left(x^2 - \frac{3}{2}x + \frac{1}{2}\right)
$$

sumamos y restamos dentro del paréntesis la mitad del coeficiente de *x* elevado al cuadrado

$$
y = -2\left(x^{2} - \frac{3}{2}x + \frac{9}{16} - \frac{9}{16} + \frac{1}{2}\right)
$$

$$
y = -2\left(x^{2} - \frac{3}{2}x + \frac{9}{16} - \frac{1}{16}\right)
$$

Asociamos y distribuimos

$$
y = -2\left(x^{2} - \frac{3}{2}x + \frac{9}{16}\right) + \frac{1}{8}
$$

$$
y = -2\left(x - \frac{3}{4}\right)^{2} + \frac{1}{8}
$$

*Completar y graficar comparando con y = -x2:*

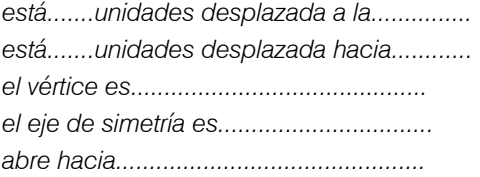

(15)

 $(16)$ 

Completar cuadrados en la expresión 
$$
y = x^2 - 2x
$$

Si las cuentas realizadas al completar cuadrados están bien hechas identificamos una función cuadrática cuya representación gráfica es la parábola de vértice *(1,-1)* y eje de simetría la recta *x = 1*. Graficarla.

Hagamos un cuadro a modo de síntesis

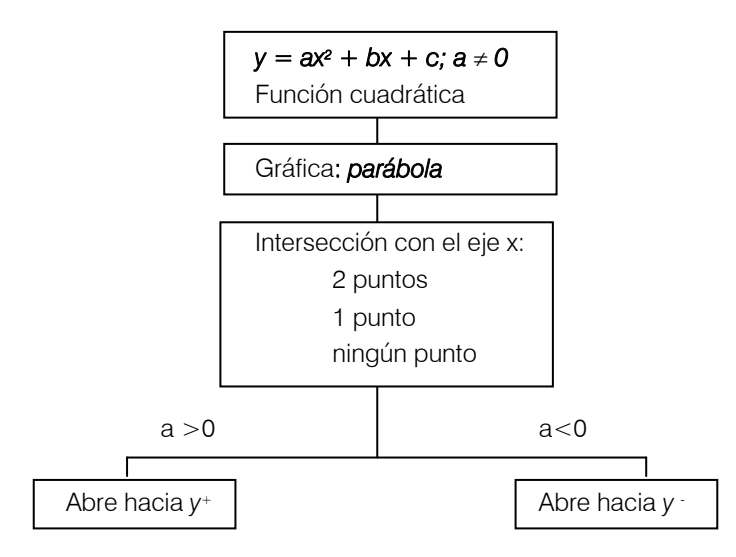

Revisemos otro ejemplo de la física:

 $F=m C<sup>2</sup>$ *E: energía m: masa de un cuerpo. c: velocidad de la luz (aproximadamente 300.000 km/seg.)*

Afirmación: E = m c2es una expresión cuadrática pero no es una función cuadrática.

Justificar esta afirmación y hacer una gráfica aproximada de esta fórmula (Como ayuda identificar bien la constante, la variable independiente y la variable dependiente).

Quien se hubiese paseado por el agradable paisaje de la Toscana de los años 1890, hubiere podido encontrarse, quizás, con un adolescente de cabellos largos que había dejado la escuela y que iba camino a Pavia. Sus maestros en Alemania le habían asegurado que no llegaría nunca a nada; que sus preguntas destruían la disciplina de la clase y que lo mejor era que se fuera. En consecuencia se fue de la escuela y se dedicó a vagabundear por el norte de Italia disfrutando de una libertad que le permitía meditar sobre materias alejadas de los temas que le habían obligado a estudiar en su muy disciplinada escuela Prusiana. Su nombre era Albert Einstein y sus meditaciones cambiaron el mundo. (\*)

(17)

(\*) COSMOS- Carl Sagan – Editorial Planeta

Dibujado por Iutta Waloschek

Se completa este párrafo de C. Sagan con una pequeña biografía de A. Einstein.

#### Albert Einstein (1879 - 1955)

Nacido en Ulm en 1879 trabajó como funcionario en la Oficina Federal de Patentes de Berna. En 1905 publicó una serie de trabajos en los que entre otras cosas dejó expuesta su revolucionaria teoría de la relatividad restringida, determinante en la física del siglo XX. Premio Nobel de Física en 1921, se vio obligado a abandonar Alemania en 1933 e instalarse en Estados Unidos, en el famoso Institute for Advanced Study de Princeton hasta su muerte en 1955.

(biografía adaptada)

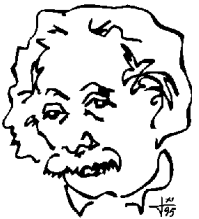

Para tener un conocimiento más acabado de Einstein se da a continuación un párrafo de su autoría:

# *Educación para una independencia en el pensar.*

*No es suficiente enseñar a los hombres una especialidad. Con ello se convierten en algo así como máquinas utilizables pero no en individuos válidos. Para ser un individuo válido el hombre debe sentir intensamente aquello a lo que puede aspi*rar. Tiene que recibir un sentimiento vivo de lo bello y de lo moralmente bueno. En *caso contrario se parece más a un perro bien amaestrado que a un ente armónicamente desarrollado. Debe aprender a comprender las motivaciones, ilusiones y penas de las gentes para adquirir una actitud recta respecto a los individuos y a la soci*edad.

> (A. Einstein. Mi visión del Mundo. Fábula Tusquets editores. 1995)

Más información acerca de este tema es posible encontrarla en esta página web: http://www-groups.dcs.st-and.ac.uk/

Resolver

a) *El área de un círculo es proporcional al cuadrado de su radio*,  $A = πx^2$ 

*i) Construir la gráfica que representa la variación del área en función del radio.*

*ii) Calcular cuál es el área del círculo si su radio es de 10 cuadras (considere 1 cuadra= 100 metros)* 

*b) Para cada una de las siguientes funciones cuadráticas hallar:*

*Vértice* 

*Eje de simetría* 

*Construir una gráfica aproximada* 

*ij* 
$$
y = \frac{2}{3}x^2
$$
  
\n*ii*  $y = -\frac{1}{5}x^2$   
\n*iii*  $y = 2x^2 + 4x + 2$   
\n*iv*  $y = -\frac{1}{3}x^2 + 2x$   
\n*v*  $y = x^2 + x + 1$   
\n*vi*  $y = -x^2 - 4$   
\n*vi*  $y = -\frac{1}{3}x^2 + 2x$ 

#### Ecuación de Segundo Grado

Consideremos la función cuadrática dada por: *y = x2 + 6x + 1* Si quisiéramos hallar los ceros de dicha función debemos resolver la ecuación:  $x^2 + 6x + 1 = 0$ 

Por lo estudiado en la escuela sabemos que las raíces o soluciones de la ecuación de segundo grado  $ax^2 + bx + c = 0$  se pueden obtener mediante la aplicación de lo que llamamos "la resolvente" y que no es otra que la fórmula

$$
x = \frac{-b \pm \sqrt{b^2 - 4ac}}{2a}
$$

Aplicándola a nuestra ecuación:

$$
x = \frac{-6 \pm \sqrt{36 - 4}}{2} = -3 \pm 2\sqrt{2}
$$

las raíces son:  $x_1 = -3 + 2\sqrt{2}$ ,  $x_2 = -3 - 2\sqrt{2}$ 

y por tanto son los *ceros* de la función *y = x2 + 6x +1*

Recordando lo que ya estudiamos en el capítulo de polinomios, y aprovechando que conocemos las raíces, podemos escribir la factorización del polinomio de segundo grado *x² + 6x +1*. La función cuadrática nos queda expresada así:

$$
y = x^2 + 6x + 1 = [x - (-3 + 2\sqrt{2})][x - (-3 - 2\sqrt{2})]
$$

Generalicemos: *si x<sub>1</sub> y x<sub>2</sub> son los ceros reales de la función cuadrática y = ax<sup>2</sup>+bx+c* podemos escribir  $y = a(x - x_1)(x - x_2)$ . La expresión de la derecha es la factorización total *en* ℜ *del polinomio ax2 bx+c.* 

Hagamos otras cuentas resolviendo las siguientes ecuaciones:

a)

$$
x^{2} - x + 1 = 0
$$
  

$$
x = \frac{1 \pm \sqrt{1 - 4}}{2} = \frac{1 \pm \sqrt{-3}}{2}
$$

 $\int \frac{\text{d}s}{s} \text{raíces son } x_1 = \frac{1 + i\sqrt{3}}{2}, \quad x_2 = \frac{1 - i\sqrt{3}}{2}$ 

Las raíces son dos complejos conjugados y no se puede factorizar en  $\Re$  el polinomio del primer miembro de la ecuación.

b) 
$$
-3x^2 + 6x - 3 = 0
$$

$$
x = \frac{-6 \pm \sqrt{36 - 36}}{-6} = 1
$$

la raíz es *x =* 1 *(raíz doble)* 

La factorización en  $\Re$  del polinomio de segundo grado del primer miembro de la ecuación es:  $-3(x-1)^2$ 

Hay casos más sencillos para hallar las raíces

c) Si la ecuación es 3x<sup>2</sup>-2=0

$$
3x^2 - 2 = 0
$$
  $\Rightarrow$   $x^2 = \frac{2}{3}$   $\Rightarrow$   $x = \pm \sqrt{\frac{2}{3}}$   
0 sea  $x_1 = \sqrt{\frac{2}{3}}$ ;  $x_2 = -\sqrt{\frac{2}{3}}$ 

La forma factorizada de esta ecuación en 
$$
\Re
$$
 es:  $3\left(x-\sqrt{\frac{2}{3}}\right)\left(x+\sqrt{\frac{2}{3}}\right)=0$ 

d) Si la ecuación es:  $2x^2 + 6 = 0$ , entonces

$$
x^2 = -3 \quad \Rightarrow \quad x = \pm \sqrt{-3} \quad \Rightarrow \quad x = \pm i \sqrt{3}
$$

o sea *x*<sub>1</sub> = *i*√3 ; *x*<sub>2</sub> = −*i*√3

*La factorización en* ℜ de la ecuación es 2(x2 *+3)=0* 

*Para resolver* ax2+c=0*, hallamos las raíces despejando x de la* 

ecuación y resulta 
$$
x = \pm \sqrt{\frac{-c}{a}}
$$

e) Resolvamos  $3x^2+5x=0$ 

 $3x^2+5x=0$   $\Rightarrow$   $x(3x+5)=0$  Si un producto de dos factores es cero, entonces uno de los dos debe ser nulo; luego es:

$$
x=0 \qquad \qquad 0 \qquad \qquad 3x+5=0
$$

las dos raíces son:  $x_1 = 0$ ;  $x_2 = \frac{1}{3}$  la factorización de la ecuación es  $3x(x+5/3)=0$  $x_1 = 0$ ;  $x_2 = \frac{5}{2}$ 

f)  $2x^2 - 8x = 0$  $2x(2x-8)=0$  ⇒  $x=0$  ó  $2x-8=0$  las raíces son:  $x_1=0$ ;  $x_2=4$ 

Sintetizando:

Para resolver ax2+bx=0 hacemos x(ax+b)= 0 ⇒ x=0 *o ax+b=0, las raíces son:*  $x_1 = 0$  y  $x_2 = -\frac{b}{a}$ 

Si la ecuación está completa,  $ax^2 + bx + c = 0$  usamos la resolvente

$$
x = \frac{-b \pm \sqrt{b^2 - 4ac}}{2a}
$$

Nota para curiosos

La famosa fórmula  $x = \frac{22 \times 2}{2a}$  proviene de completar cuadrados en la *a* expresión  $x = \frac{-b \pm \sqrt{b^2 - 4ac}}{2a}$ 

ax2+bx+c=0 . Es así que tenemos

$$
ax^{2} + bx + c = a\left(x^{2} + \frac{b}{a}x + \frac{c}{a}\right) = a\left(x^{2} + \frac{b}{a}x + \frac{b^{2}}{4a^{2}} - \frac{b^{2}}{4a^{2}} + \frac{c}{a}\right) = a\left[\left(x + \frac{b}{2a}\right)^{2} - \frac{b^{2}}{4a^{2}} + \frac{c}{a}\right]
$$

por lo que decir *ax2*+ *bx* + c = 0 es equivalente a decir que

$$
a\left[\left(x + \frac{b}{2a}\right)^2 - \frac{b^2}{4a^2} + \frac{c}{a}\right] = 0 \quad \text{y como} \quad a \neq 0, \text{ tenemos que}
$$
\n
$$
\left(x + \frac{b}{2a}\right)^2 = \frac{b^2 - 4ac}{4a^2} \qquad \text{o sea} \qquad x + \frac{b}{2a} = \frac{\pm\sqrt{b^2 - 4ac}}{2a}
$$

Programa de Ingreso **UNL** / Curso de Articulación Disciplinar: Matemática 22

y así llega a la expresión 
$$
x = \frac{-b \pm \sqrt{b^2 - 4ac}}{2a}
$$

Aprovechamos aquí para factorizar un polinomio de grado mayor a 2.

Sea  $p(x) = 2x^4 + x^3 - 3x^2 - x + 1$ , una de cuyas raíces es 1. Aplicando Ruffini tenemos que

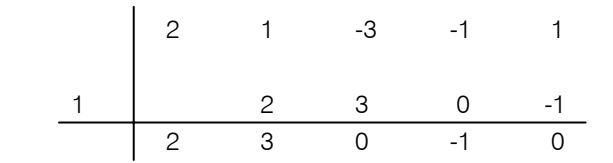

Resulta entonces que :  $2x^4 + x^3 - 3x^2 - x + 1 = (x - 1)(2x^3 + 3x^2 - 1)$ . Para seguir factorizando necesitamos una raíz de  $2x^3 + 3x^2 - 1$ . Intentamos con -1:

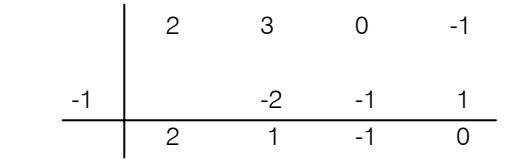

Podemos escribir:  $2x^4 + x^3 - 3x^2 - x + 1 = (x - 1)(x + 1)(2x^2 + x - 1)$ 

Y ahora las raíces del polinomio de segundo grado  $2x^2 + x - 1$  las podemos calcular aplicando la resolvente:  $x = \frac{-12 \sqrt{10}}{4}$ , o sea  $x = 1/2$  y  $x = -1$  $x = \frac{-1 \pm \sqrt{1+8}}{1}$ 

La factorización en  $\Re$  del polinomio es  $p(x) = 2 (x-1) (x + 1) (x + 1) (x - \frac{1}{2})$ 

#### Resolvamos algunos problemas

Problema 1: la superficie total de este rectángulo es 214 cm2 ¿Cuánto mide cada lado?

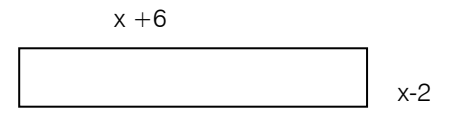

Solución:

$$
(x-2)(x+6) = 214
$$
  

$$
x^2 - 2x + 6x - 12 = 214
$$
  

$$
x^2 + 4x - 226 = 0
$$
  

$$
x = \frac{-4 \pm \sqrt{16 + 904}}{2}
$$
  

$$
x \approx 13,17
$$
 cm (con error menor que 0,01)

Rta: las medidas de los lados son: ancho ≅ 11,17 cm; largo ≅ 19,17 cm.

¿Por qué tomamos un solo valor de x como solución y no los dos que se obtienen en la resolvente y que son las raíces de la ecuación de segundo grado? Justificar la respuesta.

Problema 2: si construimos una caja cúbica de lado 2, el área de la base es 4 y el volumen de la caja es 8. Si duplicamos el lado. La longitud de dicho lado es .............., el área de su base es ............... y su volumen es ..............

*Completar lo que falta.*

Generalicemos el problema 2

Al duplicar el lado de un cubo, el nuevo lado es .......... veces mayor, el área de la base es ........... veces mayor y su volumen es .......... veces mayor. *Completar lo que falta.* 

*Resolver las siguientes ecuaciones* 

*a) x2 – 2x – 3 = 0 b) 2x2 – 2x +5 = 0 c) 3x2+2x = 0 d) – 2x2= 5 e) 4x2 – 12x + 9 = 0*

(20)

(19)

Factoricemos totalmente el polinomio  $3x<sup>3</sup> - 21x<sup>2</sup> + 33x - 6$ . Es fácil verificar que una raíz es 2 y el polinomio se puede escribir  $3(x - 2) (x^2 - 5x + 1)$ . Ahora calculamos las raíces de x<sup>2</sup>-5x+1aplicando la resolvente. La factorización total en  $\Re$  es:

$$
3(x-2)(x-\frac{5+\sqrt{21}}{2})(x-\frac{5-\sqrt{21}}{2})
$$

Naturaleza de las Raíces

Pensemos el siguiente problema: tenemos una función cuadrática y queremos saber, sin dibujar, si su representación gráfica corta o no al eje de abscisas.

a) Si  $y = x^2 - 2x - 3$ , para hallar los ceros hacemos:

$$
x^{2}-2x-3=0 \Rightarrow x = \frac{2 \pm \sqrt{4+12}}{2} = \frac{2 \pm 4}{2} \Rightarrow x_{1} = 3 \quad x_{2} = -1
$$

Observemos que  $b^2 - 4ac = 16$  y obtenemos dos raíces reales. La gráfica entonces corta al eje x en dos puntos.

b) Si 
$$
y = x^2 - 2x + 1
$$

$$
x^{2} - 2x + 1 = 0 \implies x = \frac{2 \pm \sqrt{4 - 4}}{2} = \frac{2 \pm 0}{2} \implies x = 1
$$

como  $b^2 - 4ac = 0$  obtenemos una sola raíz real, llamada raíz doble. La gráfica toca el eje x en un solo punto.

c) Si  $y = x^2 - x + 4$ 2 2  $\pm$  i2 $\sqrt{3}$ 2 2±*i√*12 2  $2\pm\sqrt{-12}$  $x^2 - 2x + 4 = 0 \Rightarrow x = \frac{2 \pm \sqrt{4 - 16}}{2} = \frac{2 \pm \sqrt{-12}}{2} = \frac{2 \pm i \sqrt{12}}{2} = \frac{2 \pm i \sqrt{-12}}{2} = \frac{2 \pm i \sqrt{-12}}{2} = \frac{2 \pm i \sqrt{-12}}{2} = \frac{2 \pm i \sqrt{-12}}{2} = \frac{2 \pm i \sqrt{-12}}{2} = \frac{2 \pm i \sqrt{-12}}{2} = \frac{2 \pm i \sqrt{-12}}{2} = \frac{2 \pm i \sqrt{-12}}{2} = \frac{2 \pm i \sqrt{-12}}{2$  $x_1 = 1 + i\sqrt{3}$  y  $x_2 = 1 - i\sqrt{3}$ 

En este caso  $b^2 - 4ac = -12$  y obtenemos dos raíces complejas conjugadas. La gráfica no corta al eje x.

Conclusión: el valor de la expresión  $b^2 - 4$ ac decide la naturaleza de las raíces de la ecuación de segundo grado, por eso la llamamos discriminante y la simbolizamos con la letra griega ∆, esto es

 $\Lambda = b^2 - 4ac$ 

Elaboremos un cuadro de síntesis

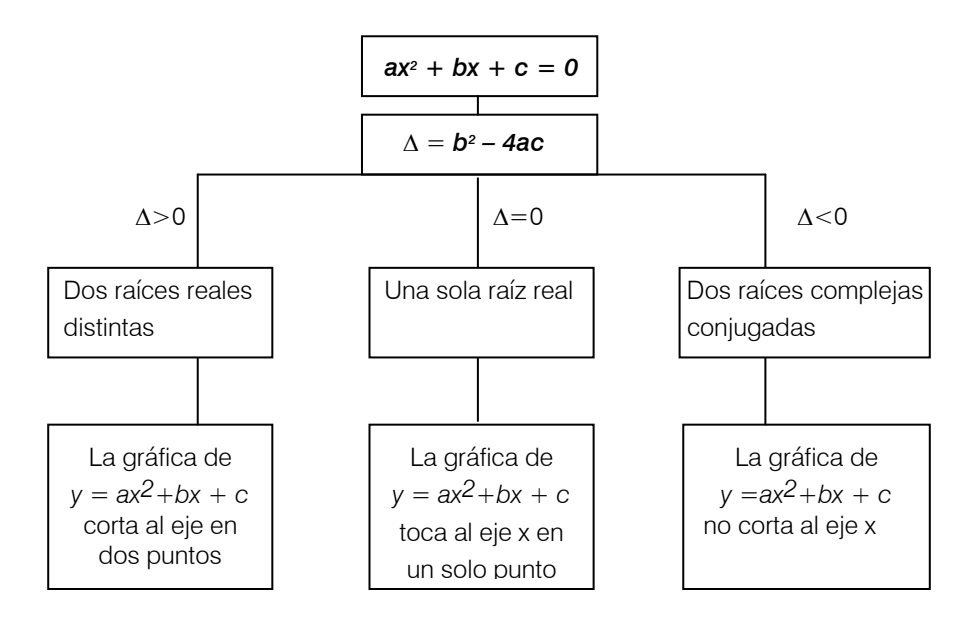

Algo para hacer solo

Comprobar mediante ejemplos que la abscisa del vértice de la función  $y = ax^2 + bx + c$  es el punto medio entre las raíces de la ecuación  $ax^2 + bx + c = 0$ .

Es decir que debe comprobar que si  $x_1$  y  $x_2$  son las raíces de la ecuación entonces la abscisa del vértice es  $(x_1 + x_2)$  / 2.

#### Podemos sacar otras conclusiones

*i) Calcular los ceros de las siguientes funciones cuadráticas y factorizar cada una de las expresiones:* 

- *a) y = x2 –2x –3 b) y = 2x2 –4x –6*
- *c) y = –x2+2x+3 d) y = -3x2 + 6x + 9*

ii) Calcular el vértice de cada una de las funciones (use las raíces calculadas en a) *Graficar todas las funciones en un mismo sistema de ejes de coordenadas.*

(21)

Para su control esta es la gráfica:

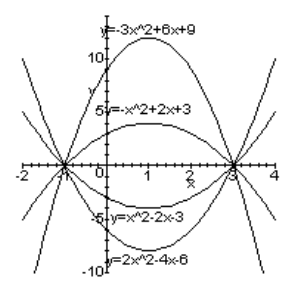

Conclusión: existen *infinitas* parábolas cuyos ceros son los mismos.

El sólo conocimiento de los ceros no nos permite conocer la función.

Por ejemplo, si  $x_1=2$  y  $x_2=-3$ , la función cuadrática puede ser escrita  $y = a (x -2)(x + 3)$  y para cada valor de **a no nulo** tenemos una función distinta. Para obtener una en particular es suficiente dar a conocer algún punto por el que pasa. Si decimos que el punto (4,-2) está en la parábola, podemos hallar a así:

$$
-2 = a(4-2)(4+3)
$$

entonces  $a=-2/14=-1/7$ . Por lo tanto la ecuación de la parábola es y =-1/7(x-2)(x+3).

Ejercicios:

*a) Factorizar las siguientes funciones cuadráticas:*

- *i*)  $y = x^2 16x + 28$  *ii*)  $y = -3x^2 5x + 8$
- *iii*)  $y = x^2 121$  *iv*)  $y = -x^2 84x$
- *v* $)$  *v* =  $x^2 6x + 9$

*b) Escribir por lo menos cinco funciones cuadráticas cuyos ceros sean:*

- *i) 3 y –1 ii) 2 y –2*
- *iii) 5 iv) ½ y 1*

(22)

Propiedades de las raíces

Consideremos la ecuación a<sup>2</sup>+bx+c=0; sabemos que sus raíces son:

$$
x_1 = \frac{-b + \sqrt{b^2 - 4ac}}{2a}
$$
  $x_2 = \frac{-b - \sqrt{b^2 - 4ac}}{2a}$ 

Sumando las mismas:

$$
x_1 + x_2 = \frac{-b}{2a} + \frac{\sqrt{b^2 - 4ac}}{2a} + \frac{-b}{2a} - \frac{\sqrt{b^2 - 4ac}}{2a} = 2\frac{-b}{2a} = \frac{-b}{a}
$$

Haciendo ahora el producto:

$$
x_1 \cdot x_2 = \left(\frac{-b}{2a} + \frac{\sqrt{b^2 - 4ac}}{2a}\right)\left(\frac{-b}{2a} - \frac{\sqrt{b^2 - 4ac}}{2a}\right)
$$

esto es, el producto de la suma por la diferencia de dos números y según lo visto en el capítulo 3 es una diferencia de cuadrados:

$$
x_1 \cdot x_2 = \left(\frac{-b}{2a}\right)^2 - \left(\frac{\sqrt{b^2 - 4ac}}{2a}\right)^2 = \frac{b^2}{4a^2} - \frac{b^2 - 4ac}{4a^2} = \frac{b^2 - b^2 + 4ac}{4a^2} = \frac{4ac}{4a^2} = \frac{c}{a}
$$

*Completar las conclusiones* 

*x1 + x2 = .......................................... x1.x2 = ...............................................*

(23)

Volvamos ahora al problema del rectángulo. Si sabemos que su perímetro P es de 64 cm. y su área A es de 240 cm2 ¿Cuánto miden sus lados?

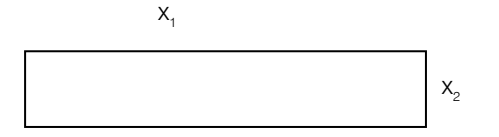

Solución:

Los datos nos dicen que:  $x_1 + x_2 = \frac{P}{2} = 32$ cm  $x_1 \cdot x_2 = A = 240$ cm<sup>2</sup>

Podemos pensar entonces que *x<sub>1</sub>* y *x<sub>2</sub>* son las raíces de una ecuación de segundo grado. Si escribimos y calculamos sus raíces, éstas serán las medidas de los lados. Es decir, queremos encontrar una ecuación del tipo

$$
ax^2 + bx + c = 0
$$
 con  $a \neq 0$ 

o lo que es lo mismo

$$
x_2 + \frac{b}{a}x + \frac{c}{a} = 0
$$

Por los datos del problema y teniendo en cuenta las conclusiones de (23) resulta

$$
-\frac{b}{a} = 32 \quad \Rightarrow \quad \frac{b}{a} = -32 \quad y \quad \frac{c}{a} = 240
$$

la ecuación es entonces  $x^2 - 32x + 240 = 0$  y, si resolvemos, obtenemos  $x_1 = 12$  y  $x<sub>2</sub>=20$  que son las medidas de los lados.

Algunos problemas de máximos y mínimos

Problema 1

Al lanzar un proyectil, la altura *y* (expresada en ciertas unidades de longitud) en función del tiempo t (en segundos), viene dado por:

$$
y = \frac{-1}{4}t^2 + \frac{3}{2}t
$$

a) ¿Cuándo es máxima la altura?

b) ¿Cuándo es nula? esto es ¿cuándo llega nuevamente al suelo?

c) ¿Cuándo crece la altura? esto es, ¿cuándo está subiendo el proyectil?

d) ¿Cuándo decrece la altura?, esto es ¿cuándo está bajando el proyectil?

Solución

a) La ecuación de la altura en función del tiempo es la ecuación de una parábola que abre hacia abajo. La altura máxima se produce en el momento correspondiente al vértice de la parábola. Podemos calcular las coordenadas del vértice completando cuadrados

$$
y = -\frac{1}{4}(t^2 - 6t)
$$
  $y = -\frac{1}{4}(t^2 - 6t + 9 - 9)$   $y - \frac{9}{4} = -\frac{1}{4}(t - 3)^2$ 

el vértice es  $V\left(3, \frac{9}{4}\right)$ ⎛  $V\left(3, \frac{9}{4}\right)$ 

Es decir: la altura máxima se alcanza a los 3 segundos.

b) La altura es nula cuando  $y = 0 \Rightarrow 0 = -\frac{1}{4}t(t-6)$ .

Las raíces de esta ecuación son t. = 0 y t. = 6. Es decir en los tiempos t=0 y t=6 segundos el proyectil está en el suelo.

c) Para responder cuándo el proyectil sube, debemos averiguar cuándo la función es creciente y para ello debemos tener en cuenta las condiciones iniciales (t*, y) = (0, 0).* Es decir que en el tiempo *t = 0 seg* la altura es nula, a partir de ese instante y hasta los *3 seg,* en el que el proyectil alcanza la altura máxima, la función es creciente. *El intervalo de crecimiento es (0, 3) o, el proyectil sube desde que es lanzado en t = 0 hasta los 3 seg.* 

d) La altura alcanzada por el proyectil decrece en el intervalo de tiempo comprendido entre el vértice de la parábola y el instante en que el proyectil hace contacto con el piso. *El intervalo de decrecimiento es (3, 6) o, el proyectil baja desde los 3 seg. hasta los 6 seg.*

# Problema 2

Supongamos que se dispone de *60 m* de alambre para cercar un jardín rectangular uno de cuyos lados limita con la pared de la casa. ¿Cuáles serán las dimensiones del jardín para que el área sea máxima?

#### Solución

Hagamos primero una figura de análisis y demos nombre a los elementos de esa figura. Llamemos x a la longitud de dos de los lados del jardín que queremos cercar. Por los datos del problema el tercer lado que nos queda por cercar debe medir 60 – 2x.

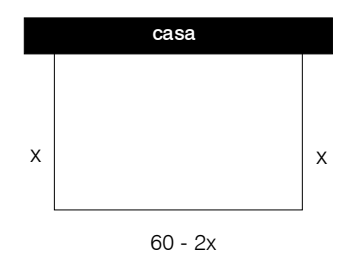

El área del jardín es:  $A(x) = (60 - 2x) x = -2x^2 + 60x$ . El área máxima corresponde a la abscisa del vértice de la parábola.

$$
A = -2 (x^2 - 30x)
$$

A= $-2$  (x<sup>2</sup> $-30x+15^2$ ) + 2.15<sup>2</sup>

A=–2 (x–15)<sup>2</sup> +450  $\implies$  (x,A)=(15,450) son las coordenadas del vértice de la parábola.

Por lo tanto, el área máxima es 450 m<sup>2</sup> y se logra cuando las dimensiones del jardín son:

 $x = 15$  m y 60 – 2x = 30 m

Resolver los siguientes problemas:

1- Queremos construir cajas de base cuadrada y de altura 2 dm. ¿Cuánto valdrá el volumen cuando el lado de la base valga 1 dm? ¿Y si mide 2 dm? ¿Y si midiese 3 dm? Buscar la relación funcional que existe entre el lado de la base y el volumen de la caja.

2- El rendimiento (en %) de un generador de placas solares en función de la temperatura, viene dado por una función parabólica. Sabemos que es máximo para una temperatura de 50 °C y que es nulo para 10 °C y 90 °C. Dibujar una gráfica que represente, aproximadamente, esta situación.

(24)

#### ¿Qué fue hasta aquí lo esencial?

**Función cuadrática:** es la función  $f: \mathbb{R} \rightarrow \mathbb{R}$  tal que  $f(x) = ax^2 + bx + c$  con  $a, b, c \in \mathbb{R}$  y  $a \neq 0$ 

*y = ax2:* su gráfica es una parábola, vértice (0, 0), eje de simetría el eje y. Si *a*>*0* el vértice es punto de mínimo y las ramas abren hacia *y+;* si *a* < *0* el vértice es punto de máximo y las ramas abren hacia *y- .* 

*y = ax2 + c* su gráfica es una parábola. Vértice *(0, c ),* eje de simetría el eje *y*. Si *a* > *0* abre hacia *y+.* si *a* < *0* abre hacia *y - .* Para *c = 0* toca el eje *x* en un solo punto; para c ≠ 0 corta al eje *x* en dos puntos o en ninguno.

*y = ax2+ bx + c:* su gráfica es una parábola . Si *a* > *0* abre hacia *y+.*

Si *a* < *0* abre hacia y- . Completando cuadrados se puede llevar la expresión *ax2+bx+c* a la forma *a(x – h)2 + k,* donde *(h, k) es el vértice de la parábola.* 

Ecuación cuadrática: es la ecuación *ax2 + bx + c = 0* con

**Resolvente:** es la fórmula  $x = \frac{-b \pm \sqrt{b^2 - 4ac}}{2a}$  que permite hallar las soluciones de la ecuación cuadrática.  $x = \frac{-b \pm \sqrt{b^2 - 4ac}}{2a}$ 

Discriminante: es la expresión ∆ = *b2 – 4ac* de la resolvente que permite analizar la naturaleza de las raíces.

Naturaleza de las raíces: si  $\Delta$  > 0 hay dos raíces reales y distintas; si ∆= 0 hay una raíz doble y si ∆ < 0 hay dos raíces complejas conjugadas.

El discriminante y la función cuadrática: si  $\Delta = 0$  la función  $y = ax^2 + bx + c$ toca al eje *x* en un punto. Si ∆ > 0 la función corta el eje *x* en dos puntos. Si ∆ < 0 la función no corta al eje *x*.

**Ceros de la función cuadrática**  $y = ax^2 + bx + c$ ; si  $\Delta = 0$  la función tiene un solo cero. Si  $\Delta > 0$  tiene dos ceros y si  $\Delta < 0$  no tiene ceros.

Hay infinitas parábolas que tienen los mismos ceros.

**Factorización:** si  $y = ax^2 + bx + c$  tiene a los números reales x, y x<sub>2</sub> como ceros, entonces  $y=a(x-x_1)(x-x_2)$ .

# Ejercicios y aplicaciones

1- *a) Escribir una ecuación de segundo grado cuyas raíces sean –2 y 3.* 

- *b) Escribir otra con las mismas raíces.*
- *c) ¿Cuántas podemos escribir?*

2- *a) Para cada uno de los puntos 1-a) y 1-b) escribir la función cuadrática que corresponde a cada ecuación.* 

- *b) Dibujarlas.*
- *c) ¿Cuántas parábolas cortan al eje x en los puntos –2 y 3?*

3- *Par cada una de las siguientes funciones cuadráticas indicar las coordenadas del vértice, los ceros, la ecuación del eje de simetría y la ordenada al origen. Graficar la función:* 

*a) y = x2 + 4x + 3*

b) 
$$
y = -4x^2 + 32x - 64
$$

c) 
$$
y = -x^2 + x + 6
$$

d)  $y = \frac{1}{2}x^2 + \frac{1}{2}x + \frac{1}{2}$ *e) y = 5x2 – 2x +* 5 *f*)  $y = x^2 - 3x + \frac{5}{4}$ 1 2 1  $y = \frac{1}{2}x^2 + \frac{1}{2}x +$ 4 9

4- *En la ecuación*  $5x^2 - x + c = 0$  *hallar c para que las raíces sean:* 

- *a) Dos reales y distintas.*
- *b) Una real y doble.*
- *c) Dos complejas conjugadas.*

5- *En la ecuación -x2 + bx + 5 = 0 encontrar b para que una de las raíces sea 4.* 

6- *Hallar el valor de b para que la parábola y= x2 +bx+ 4 tenga el vértice en (1,3).* 

7- *Escribir la ecuación de la parábola que tiene la misma abertura que y = x2 pero con el vértice en (-2, 1).* 

8- *Para cada una de las siguientes funciones determine si tienen un máximo o un mínimo. Indique el valor de ese máximo o ese mínimo y en que valor del dominio lo alcanza.* 

*a)*  $y = 2x^2 - 6x + 9$  *b)*  $y = -\frac{1}{2}x^2 - \frac{1}{3}x + 1$  *c)*  $y - x^2 + 5x = 0$ 

9- *Encontrar el valor de h para el cual:*

- *a) Un cero de y = 5x2 + hx 2h + 6 es 0*
- *b) La suma de los ceros de y = 5 hx2 hx + 7 x es nula*
- *c) El producto de los ceros de y = 3 hx2 + hx 5 7x es uno.*
- 10- *La suma de dos números es –2 y su producto es –3. ¿Cuáles son esos números?*
- 11- *Hallar dos números positivos sabiendo que uno es igual al otro más 3 y que la suma de sus inversos es ½.*

12- *Una pelota de fútbol que está sobre el piso recibe una patada hacia arriba; si la altura que alcanza en metros viene dada por* y = – ¾ t² + 3t *donde t se mide en segundos. ¿En qué instante alcanza la altura máxima? ¿Cuál es esa altura? ¿A los cuántos segundos vuelve a tocar el piso?*

13- *Un planeador tiene una velocidad de caída y relacionada con la velocidad x del avión guía en el momento de ser soltado (ambas en m/s). Esta relación viene dada por:*  $y = -\frac{1}{600}x^2 + \frac{1}{4}x - \frac{9}{2}$  ¿A qué velocidad debe ir el avión guía para que el planea*dor se mantenga el mayor tiempo posible en el aire? (Velocidad de caída mínima).*  3 4 1  $y = -\frac{1}{600}x^2 + \frac{1}{4}x -$ 

14- *El propietario de una casa tiene 40 metros de tejido y desea usarlos para cercar un jardín rectangular. ¿Cuáles deben ser las dimensiones del jardín para que la cerca abarque la máxima área posible?*

15- *El propietario de una casa tiene 40 metros de tejido y desea usarlos para cercar un jardín rectangular uno de cuyos lados corresponderá a la pared de la casa. ¿Qué dimensiones del jardín garantizarán que se obtenga un área máxima?*

# *Desafíos*

16- *Un cuadro de 8 cm* × *12 cm se coloca en un marco de ancho constante. Hallar dicho ancho sabiendo que el área del cuadro es igual a la del marco.*

17- *Un comerciante compró cierta cantidad de unidades de un artículo por un total de 7.200 pesos. Encontrar el número de unidades que compró sabiendo que al venderlas a 400 pesos cada una obtiene una ganancia igual al dinero que le costaron 8 de ellas.* 

18- *El operario B tarda 6 horas más que el operario A en efectuar un trabajo. Hallar cuánto tiempo tardarían en realizarlo cada uno de ellos sabiendo que juntos invierten 4 horas en hacerlo.* 

19- *Las personas que asistieron a una reunión se estrecharon la mano. Uno de ello advirtió que los apretones fueron 66. ¿Cuántas personas concurrieron a la reunión?* 

20- *Un grupo de abejas, cuyo número era igual a la raíz cuadrada de la mitad de todo su enjambre, se posó sobre un jazmín, habiendo dejado muy atrás a 8/9 del enjambre; sólo una abeja del mismo enjambre revoloteaba en torno a un loto, atraída por el zumbido de una de sus amigas que cayó imprudentemente en la trampa de la florecilla de dulce fragancia. ¿Cuántas abejas formaban el enjambre?* 

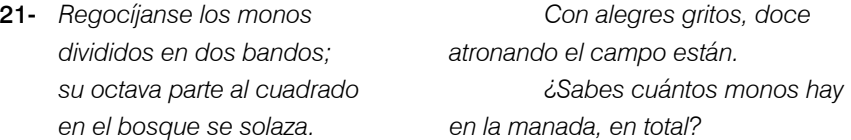

22- *Un campeón de saltos de trampolín decide preparar para la siguiente competición una serie de saltos parabólicos.* 

*1er. salto: se lanza desde un trampolín de 8 metros, sin elevarse sobre el nivel del trampolín, para alcanzar un punto alejado 12 m de la punta del trampolín.* 

*2do. salto: toma impulso elevándose dos metros por encima del trampolín para alcanzar el agua a una distancia de 5 metros del trampolín.*

*Ayude a nuestro campeón a encontrar las ecuaciones de sus parábolas.* 

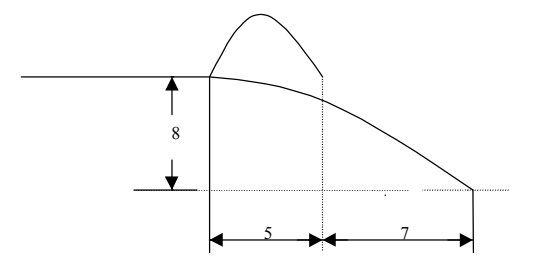

23- *Con listones de madera de 3 m. de largo queremos fabricar marcos para cuadros.* 

- *a) Si la base mide 50 cm. ¿cuánto miden la altura y el área del cuadro?*
- *b) Buscar una relación funcional entre la base del marco y el área del cuadro.*
- *c) ¿Para qué valor de la base el área es máxima?*

# Respuestas Unidad 5

1- Significa que la pelota al descender cayó en un pozo.

2- Para y = 3x<sup>2</sup>, vértice (0, 0), es un punto de mínimo. Eje de simetría eje y. La parábola abre hacia y+.

Para  $y = - (1/2) x^2$ ; vértice  $(0, 0)$ , es un punto de máximo. Eje de simetría el eje de ordenadas, abre hacia y- .

3- Si a  $> 0$  el vértice es el punto (0, 0) y la parábola abre hacia y +.

Si a < 0 el vértice es un punto de máximo y es simétrica respecto al eje y.

4- A medida que *a* crece, las ramas de la parábola se acercan más al eje de simetría. O bien a medida que *a* crece la parábola se "afina".

5- Ahora es – 3 <-2 < -1/2 y como *a* < 0 a medida que *a* decrece la parábola se "afina".

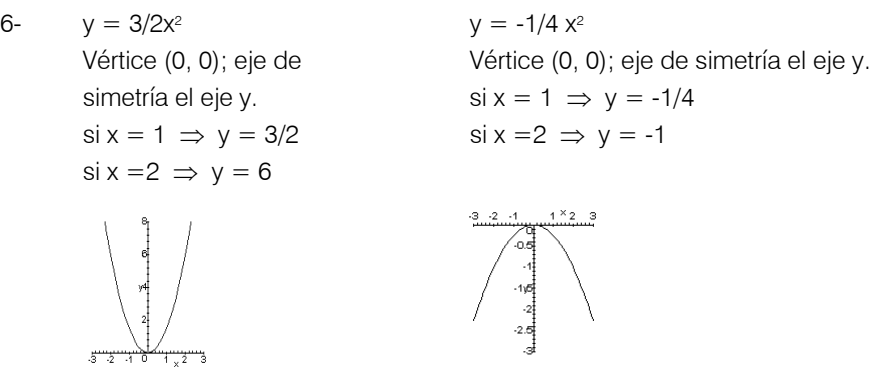

7- Abre hacia  $y^+$ ; se traslada tres unidades hacia abajo; vértice  $(0, -3)$ ; eje de simetría  $x = 0$ 

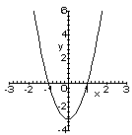

8- a > 0 abre hacia y+ ; a < 0 abre hacia y- . Eje de simetría el eje y; vértice el punto (0, c).

9- a) Se desplaza tres unidades a la derecha.

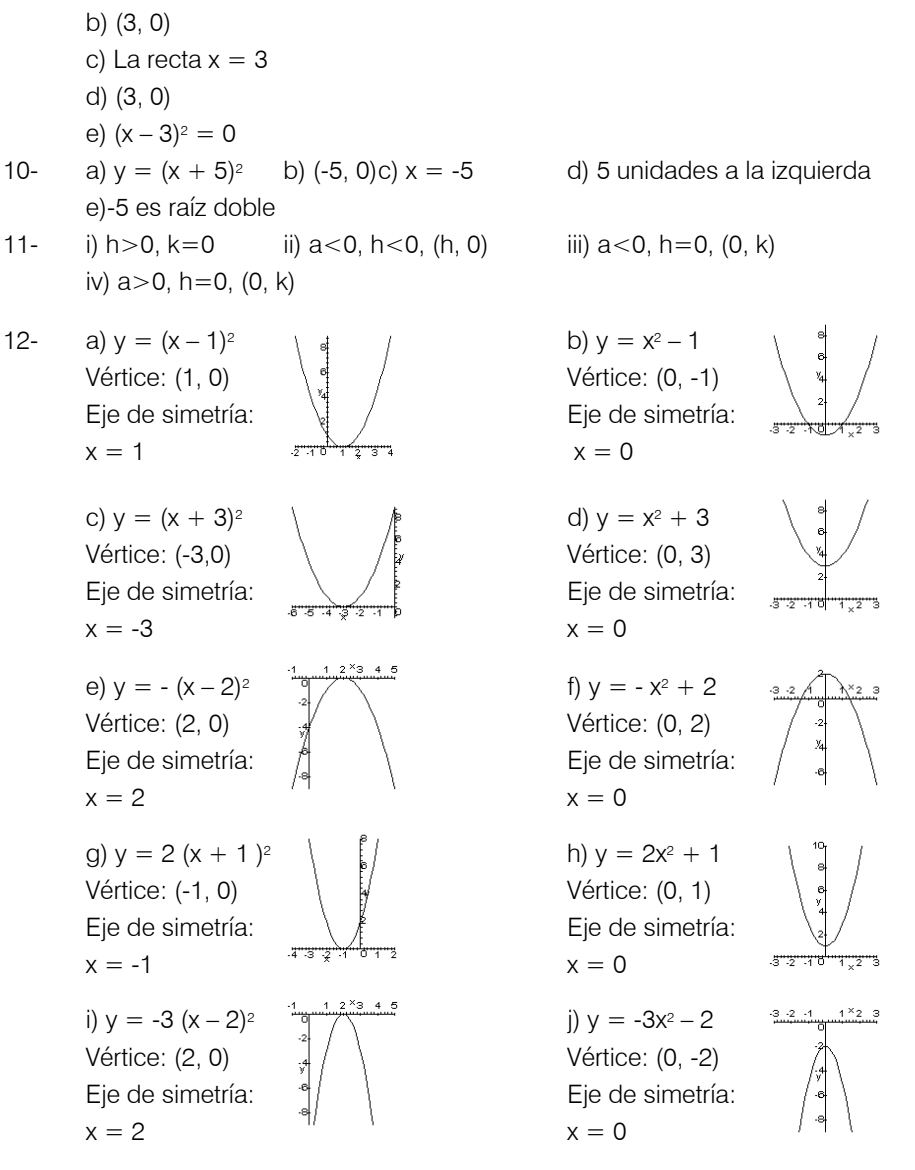

- 13- Vértice: (-3, 1) Eje de simetría:  $x = -3$ Abre hacia arriba
- 14- Está tres unidades desplazada a la izquierda Está ocho unidades desplazada hacia abajo Vértice (-3, -8) Eje de simetría:  $x = -3$ Abre hacia y+
- 15- Está ¾ unidades desplazada a la derecha Está 1/8 de unidades desplazada hacia arriba Vértice (3/4, 1/8) Eje de simetría  $x = \frac{3}{4}$ Abre hacia y-

16- 
$$
y = (x-1)^2 - 1
$$

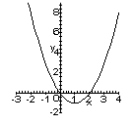

17- En la expresión *E= mc2, c* es una constante y *m* es lo que varía, por lo que no es una función cuadrática sino lineal. Su gráfica es una recta de pendiente *c2.* 

18- a) i)  $\frac{90}{20}$ 

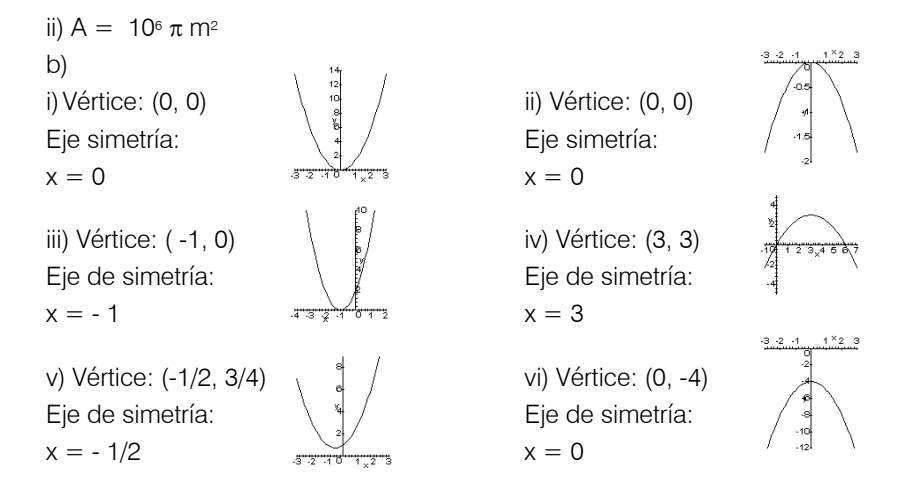

19- **Problema 2:**  $| = 4$ ;  $A = 16$ ;  $V = 64$ .

Al duplicar el lado de un cubo, el nuevo lado es dos veces mayor, el área de la base es cuatro veces mayor y su volumen es ocho veces mayor.

 $\frac{3}{2}$ 

20- Las soluciones de las ecuaciones son:

a) 
$$
x_1 = 3
$$
  $x_2 = -1$   
\nb)  $x_1 = -(\frac{1}{2}) + (\frac{3}{2})$   $x_2 = -(\frac{1}{2}) - (\frac{3}{2})$   
\nc)  $x_1 = 0$   $x_2 = -(\frac{2}{3})$   
\nd)  $x_1 = -\sqrt{\frac{5}{2}}i$   $2 = \sqrt{\frac{5}{2}}i$   $x_1 = x_2 =$ 

21- i) a) 
$$
y=(x+1)(x-3)
$$
; ceros  $x = -1$  y  $x=3$   
b)  $y=2(x+1)(x-3)$ ; ceros  $x = -1$  y  $x=3$   
c)  $y=-(x+1)(x-3)$ ; ceros  $x = -1$  y  $x=3$   
d)  $y=-3(x+1)(x-3)$ ; ceros  $x = -1$  y  $x=3$   
ii) a)  $V = (1, -4)$ ; b)  $V = (1, -8)$ ; c)  $V = (1, 4)$ ; d)  $V = (1, 12)$ .

22- a) i) 
$$
y = (x-14)(x-2)
$$
 i)  $y = -3(x-1)(x+8/3)$  i)  $y = (x-11)(x+11)$   
iv)  $y = -x(x+84)$  v)  $y = (x-3)^2$ 

b) Solo escribimos una para cada caso: i)  $y=(x-3)(x+1)$  ii)  $y=(x-2)(x+2)$ iii)  $y=2(x-5)^2$  iv) $y=-3(x-1/2)(x-1)$ 

23-  $x1 + x2 = \frac{-b}{a}$ ;  $x1.x2 =$ −*b a c*

24- a) Si con x representamos la longitud del lado de la base, entonces:

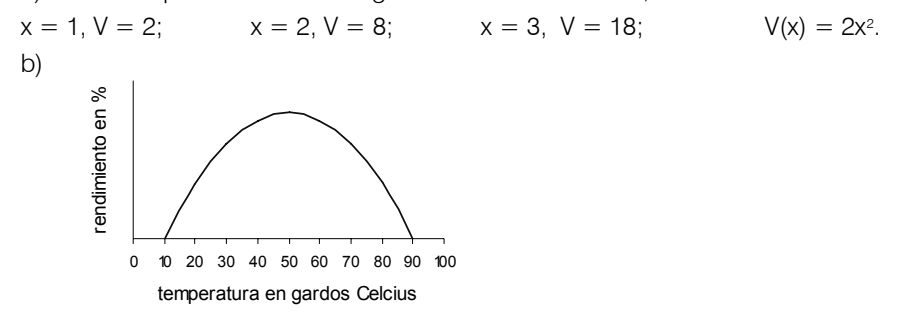

*Ejercicios de aplicación* 

- 1- a) Una ecuación puede ser  $(x-3)(x + 2) = 0$ ;
	- b) Otra puede ser  $7(x-3)(x + 2) = 0$ .
	- c) Infinitas

2- a) 
$$
y = (x-3)(x + 2)
$$
;  $y = 7(x-3)(x + 2)$ ; c) Infinitas

3- a)  $V(-2, -1)$ ;  $x1 = -3$ ;  $x2 = -1$ ;  $x = -2$ ; ord. al origen: 3 b)  $V(4, 0)$ ;  $x1 = x2 = 4$ ;  $x = 4$ ; ord. al origen: -64 c)  $V(0,5; 6,25); x1 = -2; x2 = 3; x = 1/2; \text{ord.} \text{al origen:} 6.$ d)  $V(-1/2, 3/8)$ ; no tiene ceros;  $x = -1/2$ ; ord. al origen:  $1/2$ e) V ( $\frac{1}{5}$ , $\frac{3}{5}$ ); no tiene ceros; x =  $\frac{1}{5}$  ; ord. al origen:  $\frac{4}{5}$ f) V( $\frac{3}{2}$ , 0); x1 = x2 =  $\frac{3}{2}$  ; x =  $\frac{3}{2}$  ; ord. al origen:  $\frac{9}{4}$ 4- a)  $c < 1/20$ ; b)  $c = 1/20$ ; c)  $c > 1/20$ .  $5 - b = 11/4$  $6-h = -2$  $7 - y = (x + 2)^2 + 1$ 8- a) Tiene mínimo, es  $\frac{9}{2}$  y se alcanza en  $\frac{3}{2}$  ; b) Tiene máximo, es  $\frac{19}{18}$ y se alcanza en  $-\frac{1}{3}$  ; c) Tiene mínimo, es  $-\frac{25}{4}$ y se alcanza en  $\frac{5}{2}$ 9- a)  $h=3$  b)  $h=-1$  c)  $h=-5/3$ 10-  $1 y - 3$  $11 - 3$   $\vee$  6 12-  $t = 2$  seg.  $y = 3$  m  $t = 4$  seg. 13- 75 m/s. 14- Debe ser un cuadrado de lado 10m. 15- Las dimensiones deben ser 10m y 20m 16- 2 cm 17- 24 18- A tardaría 6 hs, B 12 hs. 19- 12 20- 72 21- Puede haber 16 ó 48 monos. 22- Si el eje x es paralelo al trampolín sobre el agua y el eje y pasa por el borde del trampolín: 1er. salto:  $y = -\frac{1}{18}x^2 + 8$ 2do. salto:  $y = -\frac{8}{25}x^2 + \frac{8}{5}x + 8$ 23- a)  $h = 1$  m,  $A = 0.5$  m<sup>2</sup>; b)  $A = -b^2 + 3/2b$ 

c) La superficie del cuadro es máxima para  $b = 0.75$  m.